# #13: Walkthrough - Snake

SAMS SENIOR CS TRACK

# This Week's Learning Goals

Use a **time loop** to create time-based animations.

Use **randomness**to simulate events.

Today's Goal

Program the classic arcade game Snake!

Example:

<https://www.google.com/search?q=snake+game>

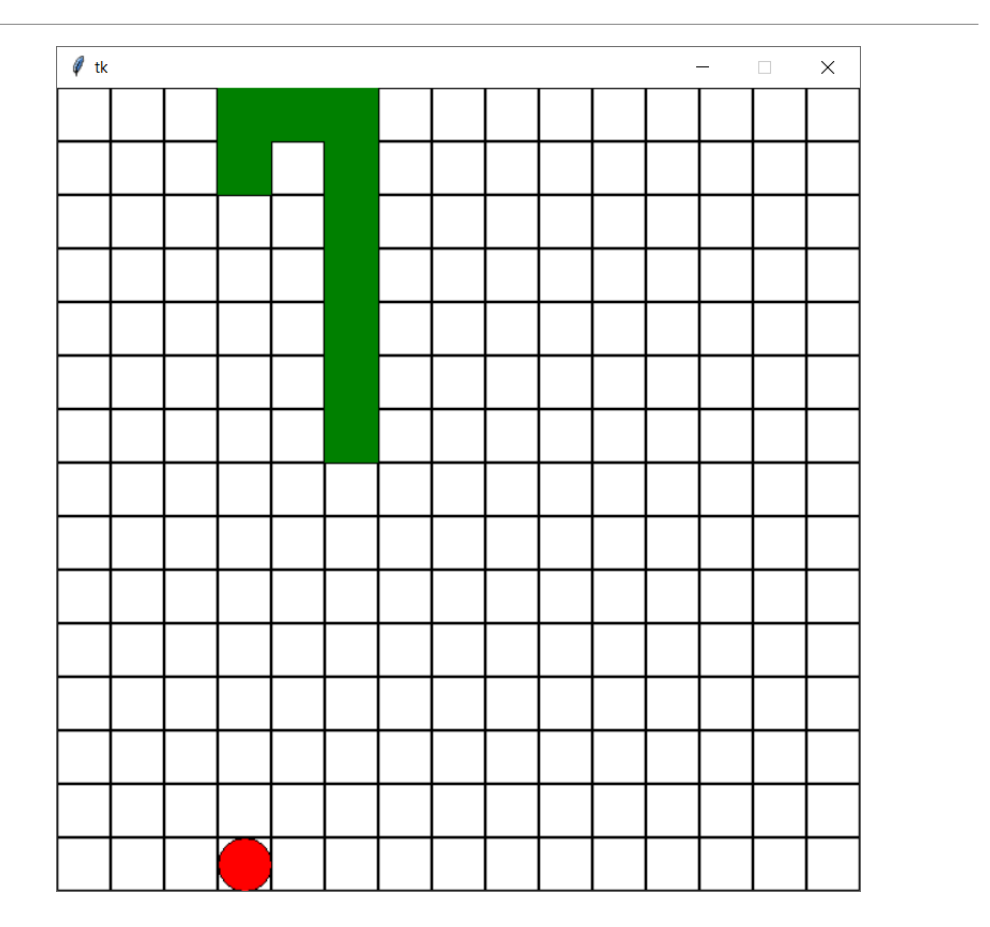

#### Step 1: Grid + Snake

```
def init(data):
    data.size = 15data.cellsize = data.width // data.sizedata.snake = \lceil \int random.randint(0, data.size-1),
                     random.randint(0, data.size-1) ] ]
def redrawAll(canvas, data):
   for row in range(data.size):
       for col in range(data.size):
            canvas.create_rectangle(col * data.cellSize, 
                                    row * data.cellSize,
                                    (col + 1) * data.cellsize,(row + 1) * data.cellsize, width=2)for part in data.snake:
        [row, col] = partcanvas.create rectangle(col * data.cellSize,
                                row * data.cellSize,
                                (col + 1) * data.cellSize, 
                                (row + 1) * data.cellsize,fill="green", width=0)
```
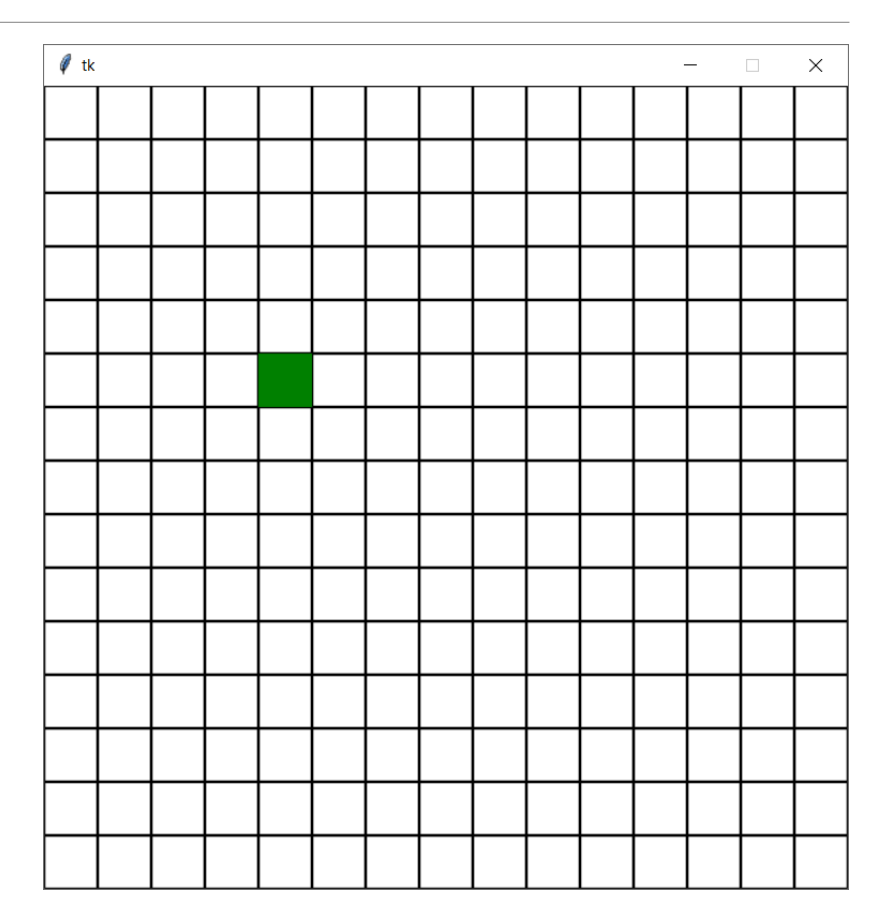

#### Step 2: Snake Movement

```
def init(data):
     ...
     data.timerDelay = 500
     data.dir = random.choice(\lceil \lceil -1, 0 \rceil, \lceil 1, 0 \rceil,
                                  [0, -1], [0, 1]def keyPressed(event, data):
    if event.keysym == "Up":
        data.dir = [-1, 0]elif event.keysym == "Down":
        data.dir = [1, 0]elif event.keysym == "Left":
        data.dir = [0, -1]elif event.keysym == "Right":
        data.dir = [0, 1]def timerFired(data):
     for i in range(len(data.snake)):
         data.snake[i][0] += data.dir[0]
```
data.snake[i][1] += data.dir[1]

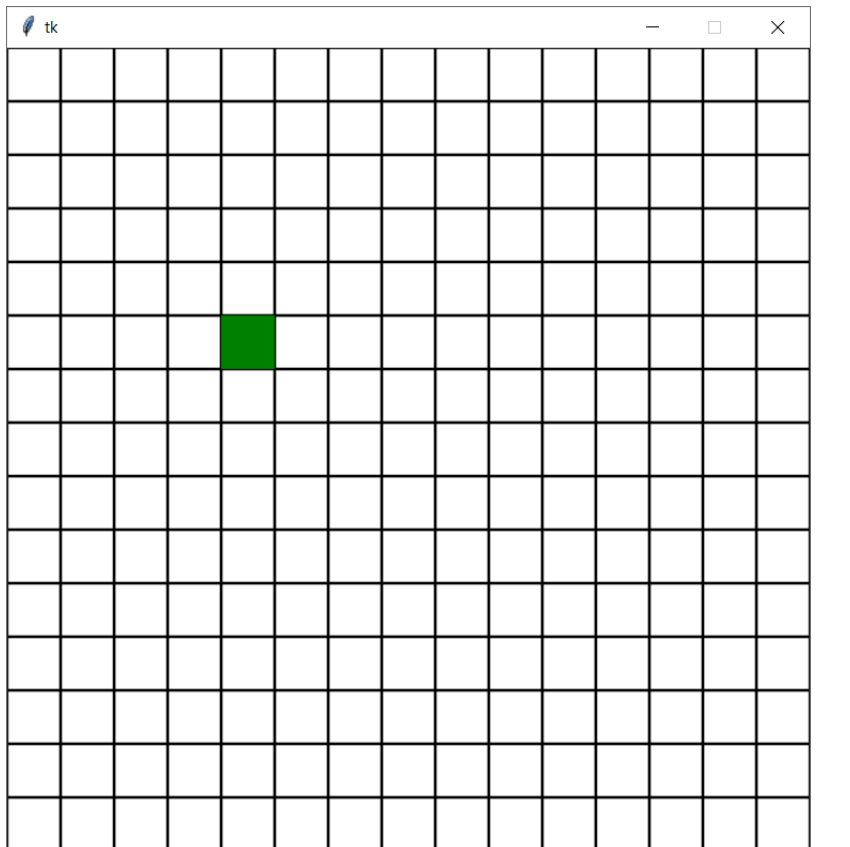

# Step 3: Adding Food

```
def init(data):
    ...
    makeFood(data)
def makeFood(data):
    row, col = random.random(0, data.size-1),
               random.randint(0, data.size-1)
   while [row, col] in data.snake:
        row, col = random.random(0, data.size-1),
                  random.randint(0, data.size-1)
    data.food = [row, col]def redrawAll(canvas, data):
    ...
   canvas.create_oval(data.food[1] * data.cellSize,
                       data.food[0] * data.cellSize,
                       (data.food[1] + 1) * data.cellsize,(data.food[0] + 1) * data.cellsize,fill="red")
```
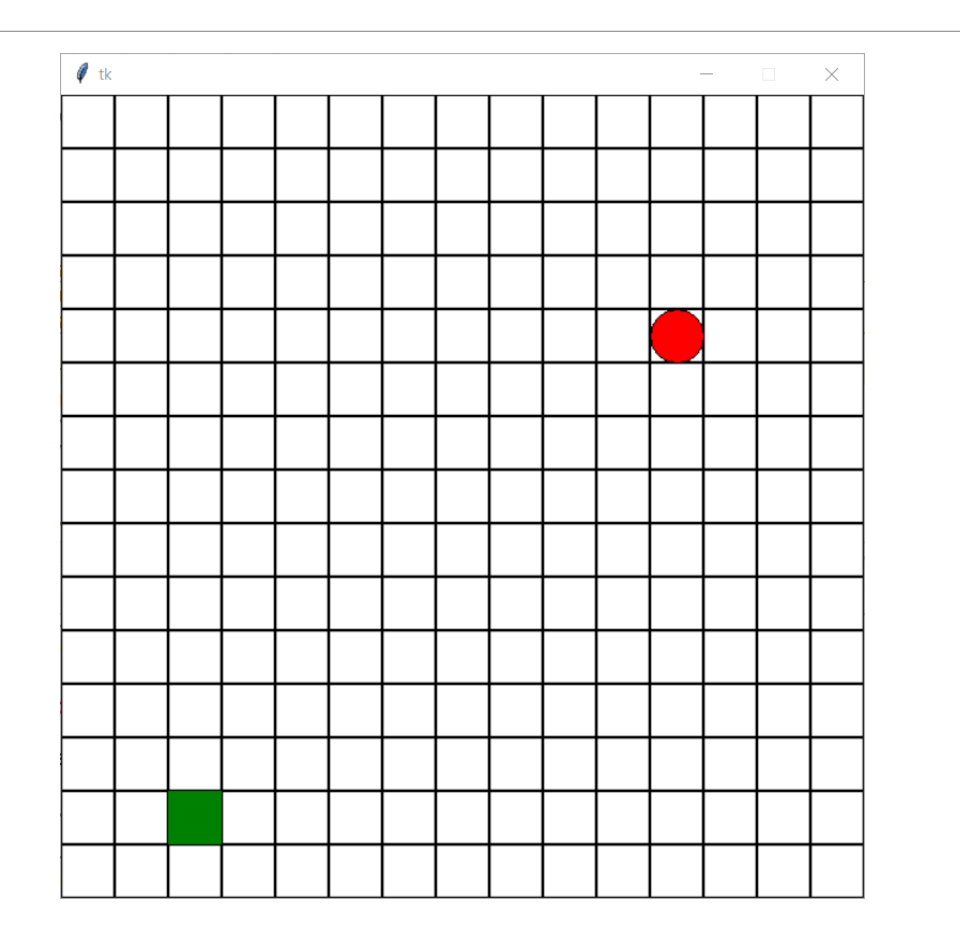

# Step 4: Eating Food + Growing - Bad

```
def timerFired(data):
```

```
lastPart = data.shape[-1] + []
```
for i in range(len(data.snake)): data.snake $[i][0]$  += data.dir $[0]$  $data.snake[i][1] += data.dir[1]$ 

 $if data.shape[0] == data.food:$ data.snake.append(lastPart) makeFood(data)

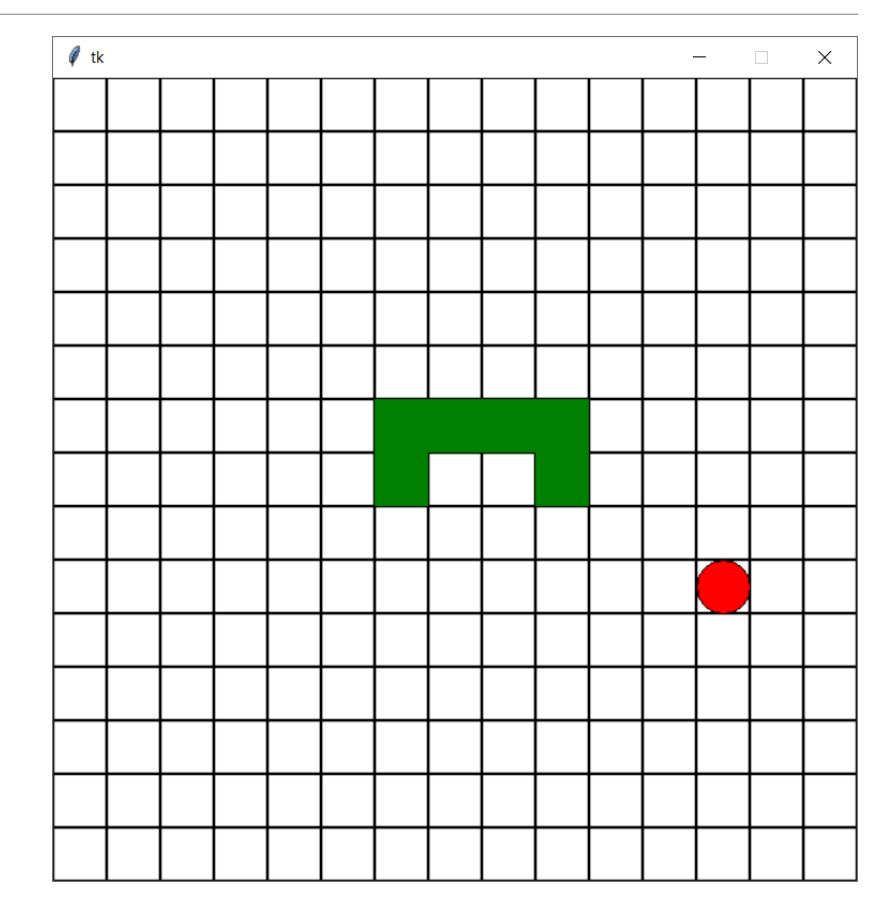

# Step 4: Eating Food + Growing - Good

```
def timerFired(data): 
    newHead = [ data.shape[0][0] + \ \ \data.dir[0], 
                data.snake[0][1] + \
                data.dir[1] ]
    data.snake.insert(0, newHead)
    if newHead == data.food:
        makeFood(data)
    else:
        data.snake.pop()
```
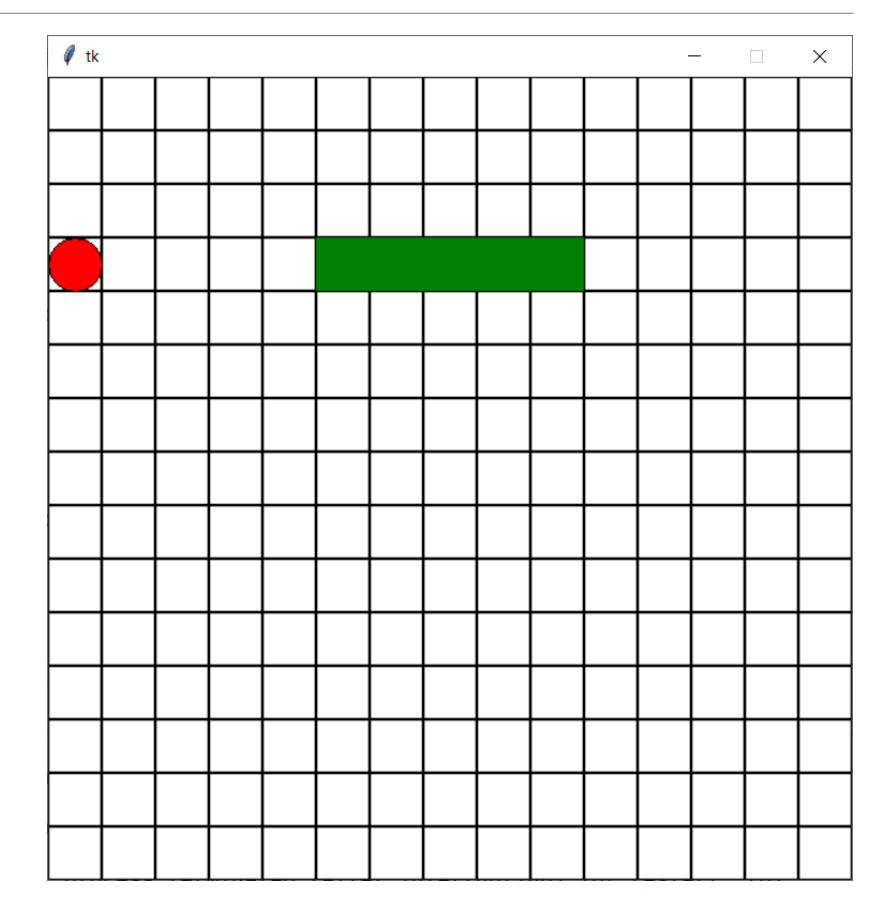

#### Step 5: Detect Game Over

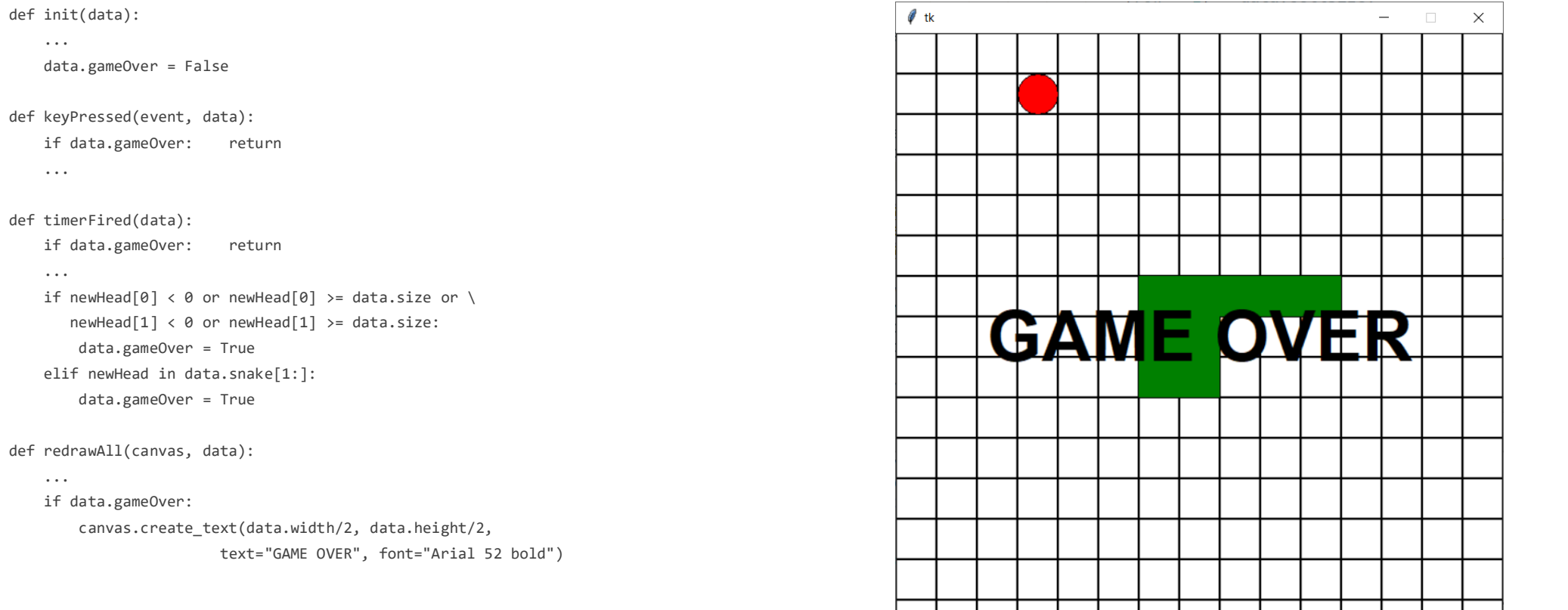

#### Homework Q&A Time